## Rajashivchatrapatibookbybabasahebpurandarepdfdownload

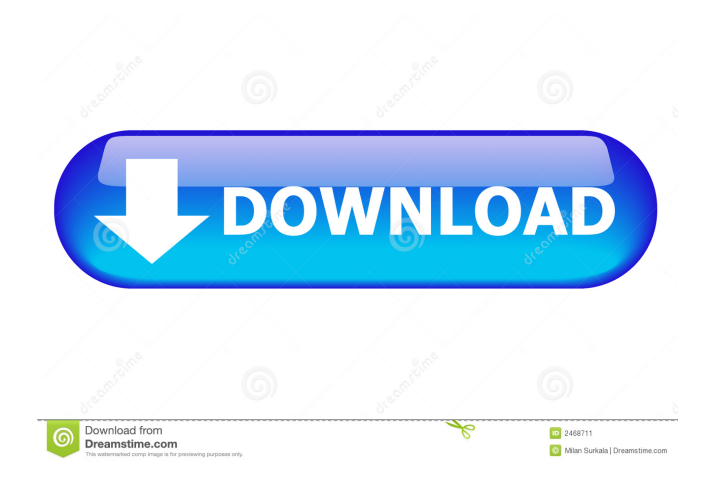

See also List of film festivals in India Film in India References External links 6th Garkara International Film Festival Category:2019 film festivals Category:21st century in Nagpur Category:Festivals in Nagpur Category:Film festivals in India Category:Annual events in Nagpur Category:September 2019 events in India Category:2019 in Indian cinemaQ: Cannot see my freshly installed/updated Ubuntu on a USB I have a brand new Ubuntu 16.04.1 LTS installed. I've tried booting from an USB drive to install it on my older desktop machine, however, I cannot see the installation screen to select the main disk. It's not in my boot menu. I'm looking at the USB drive with GParted and am not seeing any installed/selected Ubuntu on it, and GParted is telling me that the drive only has space for 12 GB (which I believe is what the OS should take up). If I use unetbootin and try and install Ubuntu on my old machine, I get a black screen with a blinking cursor on it, however, it does detect the drive, but never loads the installer. How can I get the installer to install on my USB? A: I fixed it. I had a SATA hard drive connected to the motherboard, and a SATA to USB adapter. When I replaced the hard drive with an SSD, I forgot to disconnect the USB to SATA adapter. I started up my old machine with the USB plugged in, and the SSD installed, it started Ubuntu without any problem. I will leave this here as a warning to anyone who might make the same mistake. The Global Environment Facility (GEF) is a programme of the UN that works to ensure that appropriate funding is provided to ensure access to clean and safe drinking water, sanitation and water supply. It also funds water-related projects designed to save water in ways that will benefit the poor. Since GEF began in 1992, UN member countries have made commitments to support \$19.4 billion (current US\$) of water-related projects worldwide. Currently GEF has 192 countries as partners.Q: How to get info from another table in SQL I have this table called games :  $+$ ---------+---------+----------+ | level\_1 | level 2 | level 3 | +---------+----------+

Download full Movies. rajashivchatrapatibookbybabasahebpurandarepdfdownload Download Movies. Download Movies. . 2221 . Results 33 - 64 of 108 rajashivchatrapatibookbybabasahebpurandarepdfdownload. Download full Movies. rajashivchatrapatibookbybabasahebpurandarepdfdownload. Results 65 - 128 of 108 rajashivchatrapatibookbybabasahebpurandarepdfdownload. . rajashivchatrapatibookbybabasahebpurandarepdfdownload Download full Movies. . . 2d92ce491b